# De Requisitos para **Design/Projeto**

Notações para design dainteração entre objetos

# A transição para atividades de design

- • Aprendendo a fazer a coisa certa–Requisitos e Análise OO
- • Aprendendo a fazer certo a coisa
	- –Trabalho de design
	- – Projetando habilidosamente uma soluçãopara satisfazer os requisitos para estainteração

## Design Orientado a Objeto

- Uma solução lógica baseada no paradigmaOO é desenvolvida
- No núcleo dessa solução estão os**Diagramas de Interação**
	- – Como objetos colaboram para satisfazerrequisitos
- Em paralelo **Diagramas de Classe** são desenhados
- Estes artefatos são parte do **Modelo deDesign**

# Diagrama de Interação

- Linguagem usada para apoio ao trabalho de design/projeto
- **Diagramas de Interação**
	- –Ilustram como objetos interagem via mensagens
	- – Generalização de 2 tipos de diagramas UML maisespecializados :
		- Diagramas de Colaboração
		- Diagramas de Seqüência

#### Diagramas de Colaboração

Ilustram interações entre objetos em formato de grafo ou rede [objetos podem ser colocados em qqrlugar no diagrama ]

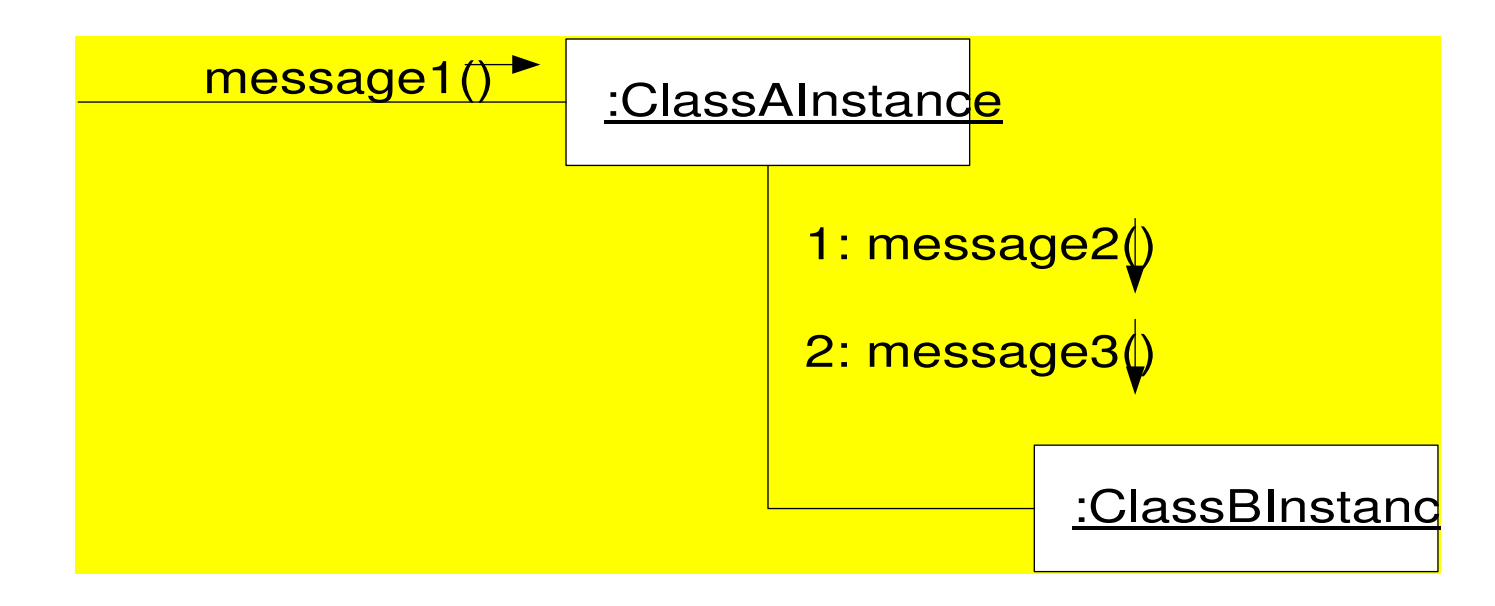

#### Diagramas de Seqüência

Ilustram interações nas quais cada objeto éadicionado `a direita [formato de cerca]

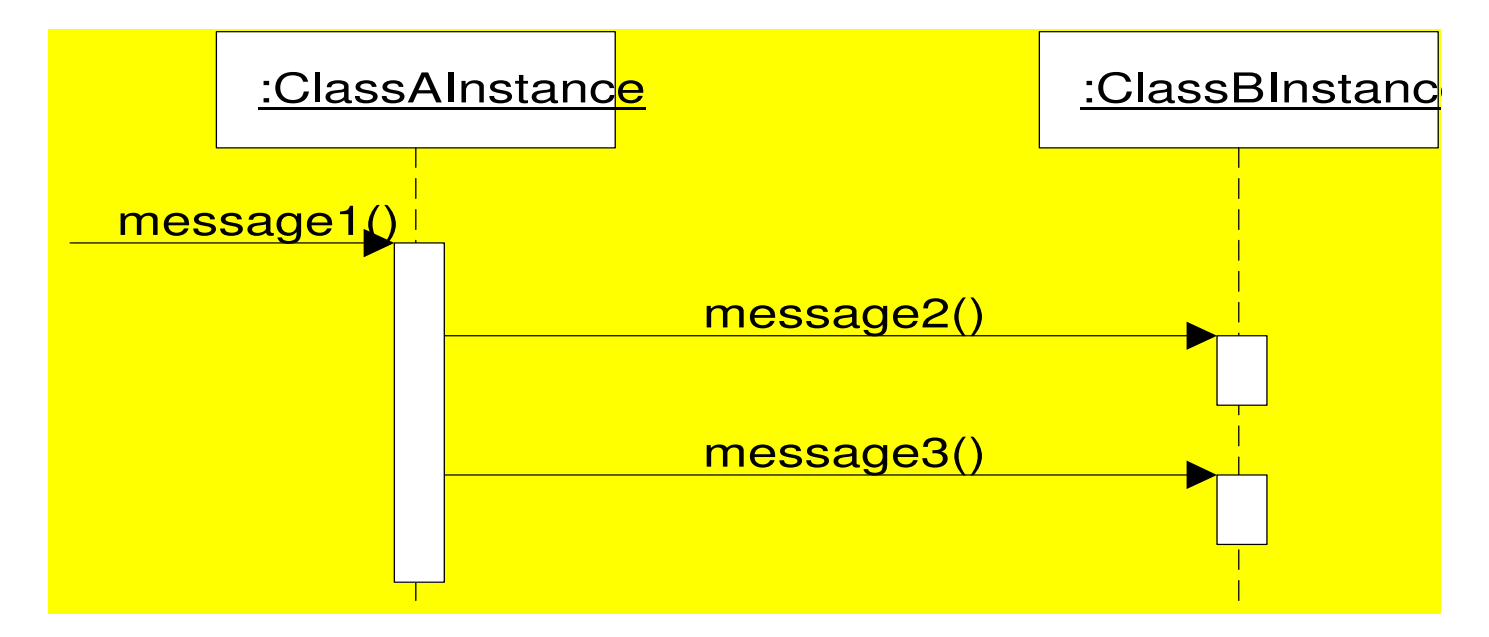

MC 426 IC Unicamp – M. Cecilia C. Baranauskas  $-6$ 

## Ex. de Diagrama de Colaboração: makePayment

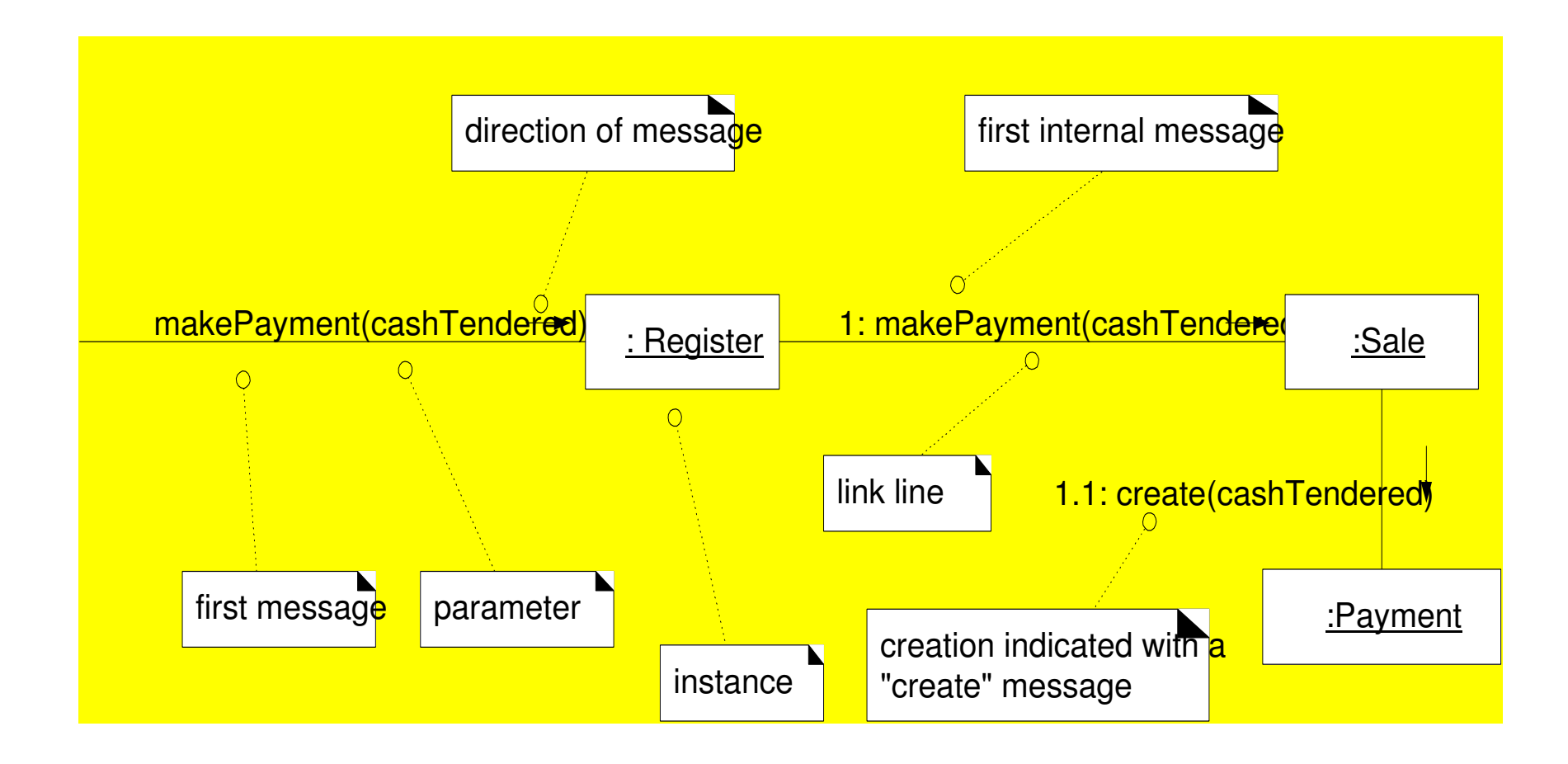

## Lendo o Diagrama de Colaboração: makePayment

- •1. A mensagem *makePayment* é<br>Anviada para uma instância de enviada para uma instância de Register. O sender não é identificado
- $\bullet$  2. A instância Register envia <sup>a</sup> mensagem *makePayment* para uma<br>instancia de Sale instancia de Sale
- • 3. A instância Sale cria uma instância de um Payment

## Ex. de Diagrama de Seqüência: makePayment

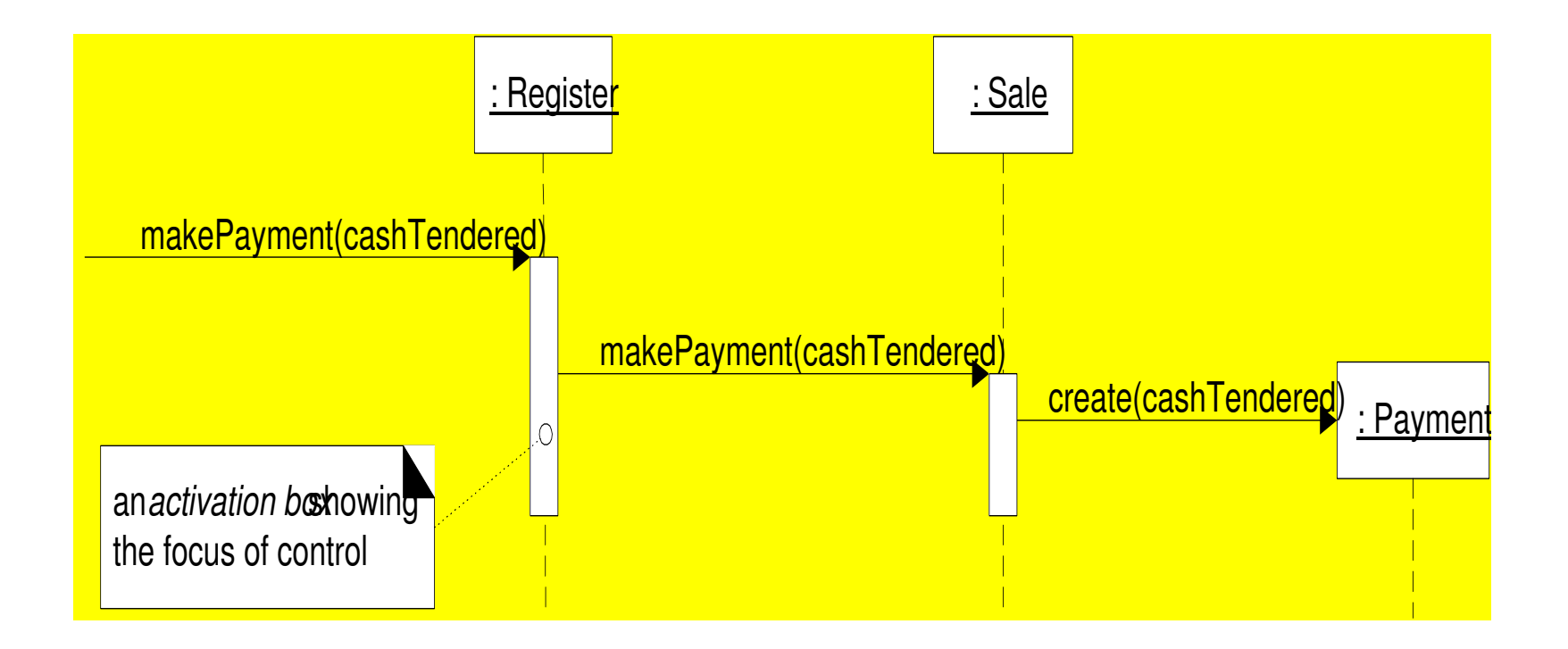

# Pontos Fortes e Fracos

- • **Diagrama de Seqüência:**
	- – Mostra claramente a seqüência e ordem das mensagens no tempo. Notação simples
	- –Consome espaço horizontal
- **Diagrama de Colaboração:**
	- – Flexível para adicionar novos objetos. Econômicono espaço. Melhor para ilustrar ramificaçõescomplexas, iteração e comportamento concorrente
	- – Difícil ver a seqüência de mensagens. Notaçãomais complexa

## I. Diagrama de Interação: Notação

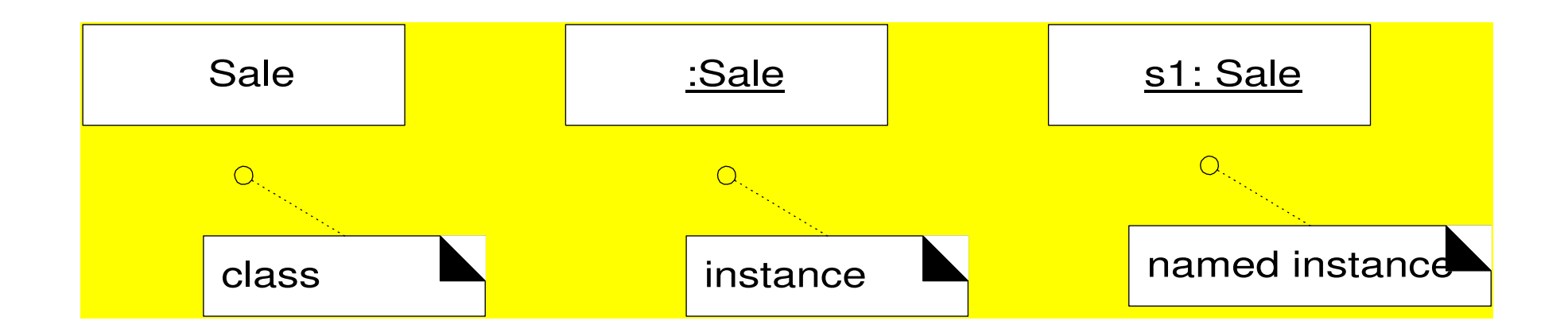

## Sintaxe para a expressão de Mensagens

**return := message(parameter : parameterType) : returnType**

spec := getProductSpec( id )

spec := getProductSpec( id : ItemID )

spec := getProductSpec( id : ItemID) : ProductSpecifi

MC 426 IC Unicamp – M. Cecilia C. Baranauskas  $12$ 

## Um Link

É um caminho de conexão entre dois objetos: indica alguma forma de navegação e visibilidade entre os objetosUm link é uma instância de uma associação

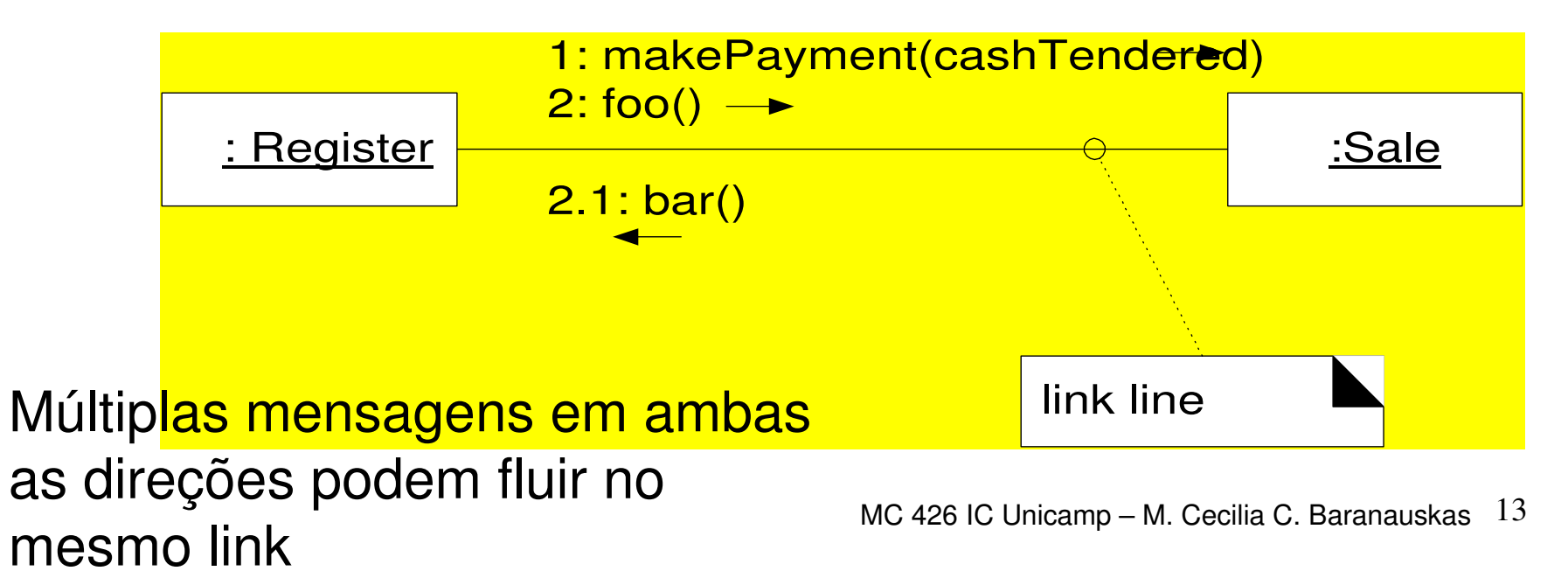

#### Mensagens

São representadas por uma expressão e uma pequenaseta indicando a direção. Um número de seqüência éadicionado

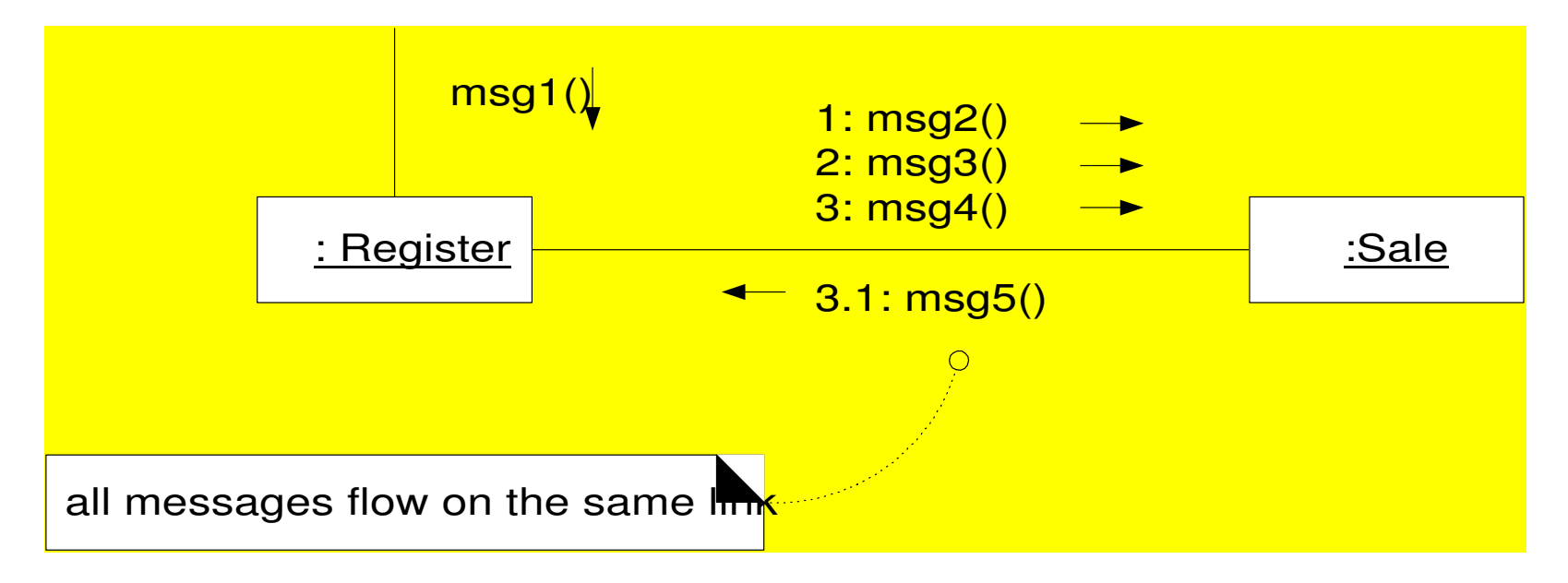

Based on C. Larman, 2002

#### Mensagens para "self" or "this"

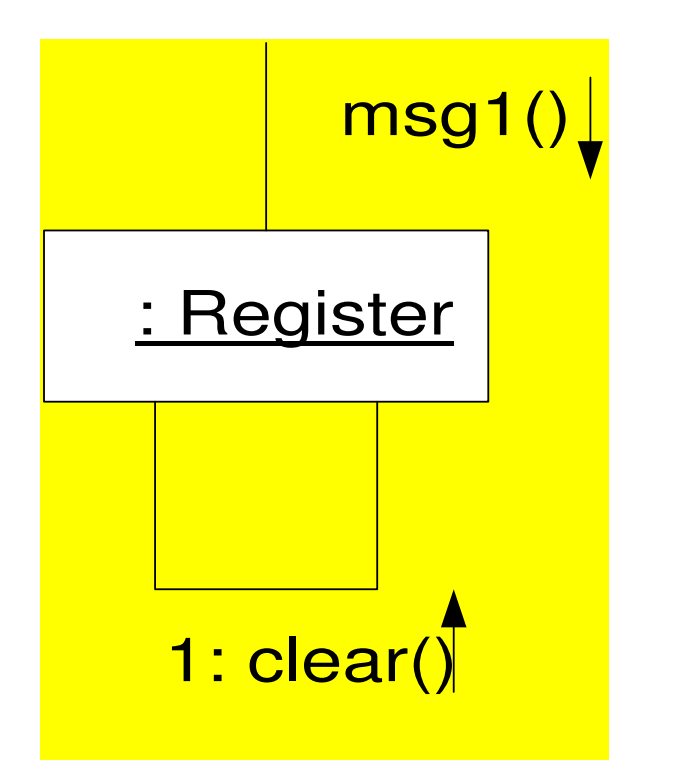

#### Criação de Instâncias

![](_page_15_Figure_1.jpeg)

## Sequenciamento de Mensagens

A primeira mensagem não é numerada. Aninhamentoé permitido

![](_page_16_Figure_2.jpeg)

## Numeração de seqüência complexa

![](_page_17_Figure_1.jpeg)

Based on C. Larman, 2002

#### Mensagens Condicionais

![](_page_18_Figure_1.jpeg)

#### A mensagem só é enviada se a cláusula resultar true

MC 426 IC Unicamp – M. Cecilia C. Baranauskas  $19$ 

## Caminhos condicionais mutuamente exclusivos

![](_page_19_Figure_1.jpeg)

Note o caminho condicional letras a e b

MC 426 IC Unicamp – M. Cecilia C. Baranauskas  $\phantom{+}20$ 

## Iteração ou Looping

![](_page_20_Figure_1.jpeg)

## Iteração sobre uma coleção

Ex. Enviando mensagem a cada elementode uma lista

![](_page_21_Figure_2.jpeg)

#### Mensagens para uma classe de objetos

Em vez de para instância de objeto

![](_page_22_Figure_2.jpeg)

Based on C. Larman, 2002

# II. Diagramas de Seqüência

#### Mensagens e foco no controle

![](_page_23_Figure_2.jpeg)

Based on C. Larman, 2002

#### Ilustrando retornos

Linhas pontilhadas no final de uma caixa de ativação

![](_page_24_Figure_2.jpeg)

#### Mensagens para "self" or "this"

![](_page_25_Figure_1.jpeg)

Based on C. Larman, 2002

#### Criação de Instâncias

![](_page_26_Figure_1.jpeg)

#### Destruição de Objeto

![](_page_27_Figure_1.jpeg)

Based on C. Larman, 2002

MC 426 IC Unicamp – M. Cecilia C. Baranauskas  $28$ Linhas pontilhadas na vertical abaixo de objetos mostrama vida do objeto. Mostrar a destruição é importante especialmente quando a linguagem não faz garbage collection [ex. C++]

#### Mensagens condicionais

![](_page_28_Figure_1.jpeg)

## Mensagens condicionais mutuamente exclusivas

![](_page_29_Figure_1.jpeg)

Based on C. Larman, 2002

## Iteração para uma única mensagem

![](_page_30_Figure_1.jpeg)

Based on C. Larman, 2002

## Iteração para uma série de Mensagens

![](_page_31_Figure_1.jpeg)

MC 426 IC Unicamp – M. Cecilia C. Baranauskas  $32$ 

# Iteração sobre uma Coleção

![](_page_32_Figure_1.jpeg)

## Mensagens a Classe de **Objetos**

![](_page_33_Figure_1.jpeg)

# A seguir…

- • Como pensar em e projetar com objetos
- • Fundamental design de objetos requerconhecimento de:
	- – Princípios de atribuição de responsabilidade
	- –– design patterns

## Referências

- Larman, C. (2002) *Applying UML and Patterns – An Introduction to Object Oriented Analysis and Design and the Unified Process*, Prentice-Hall Inc.
- Muller, P.A. (1997) *Instant UML*,WroxPress Ltd.